## **演題登録**の方法に関して

## ホームページ **https://9th.jsrcr-kse.jp/** よりお申込いただけます。

## ※ WEB からのお申込みのみとなります。ご協力ください。

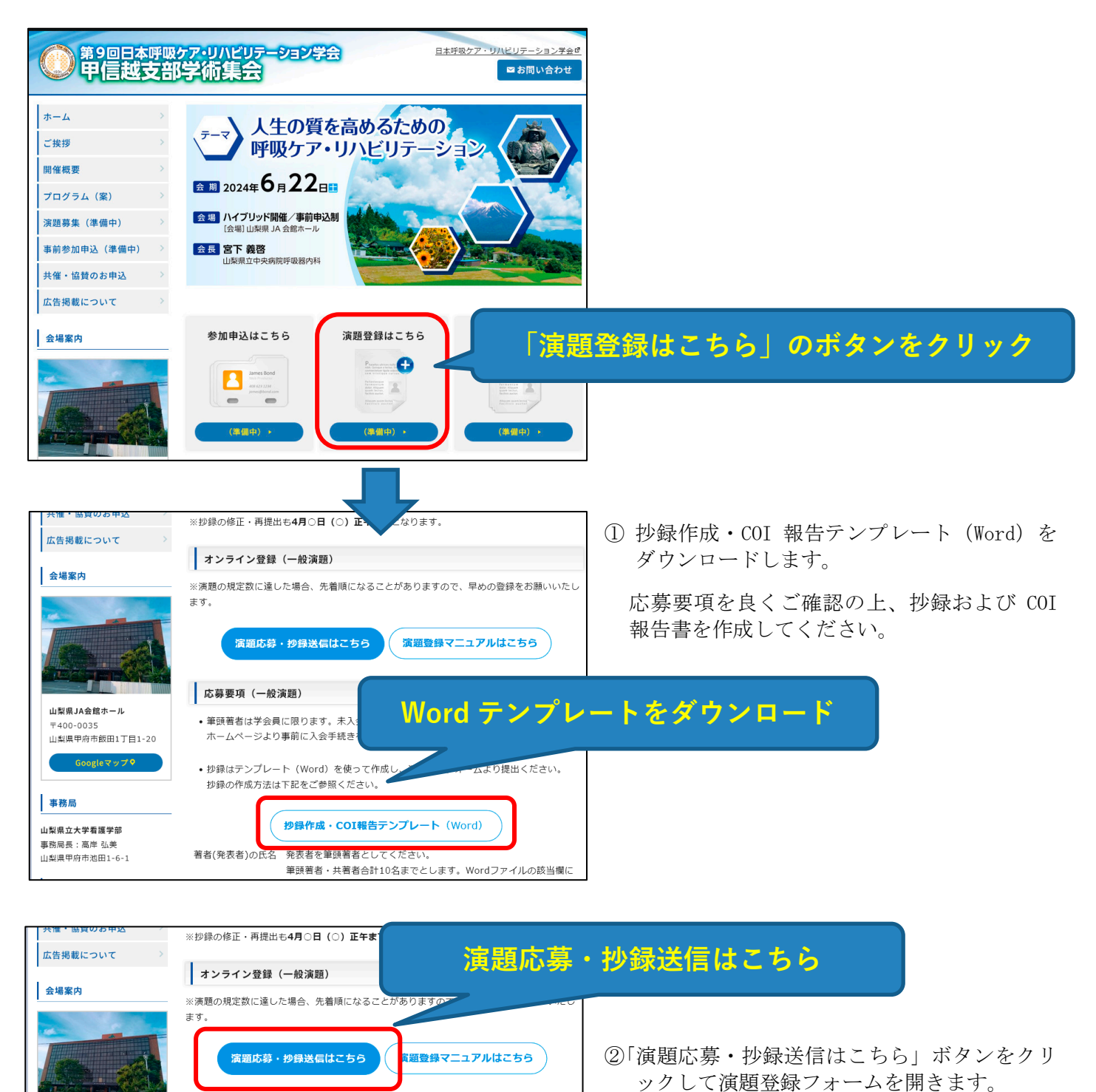

応募要項 (一般演題)

**演題登録フォームが開きます**(次ページ参照)

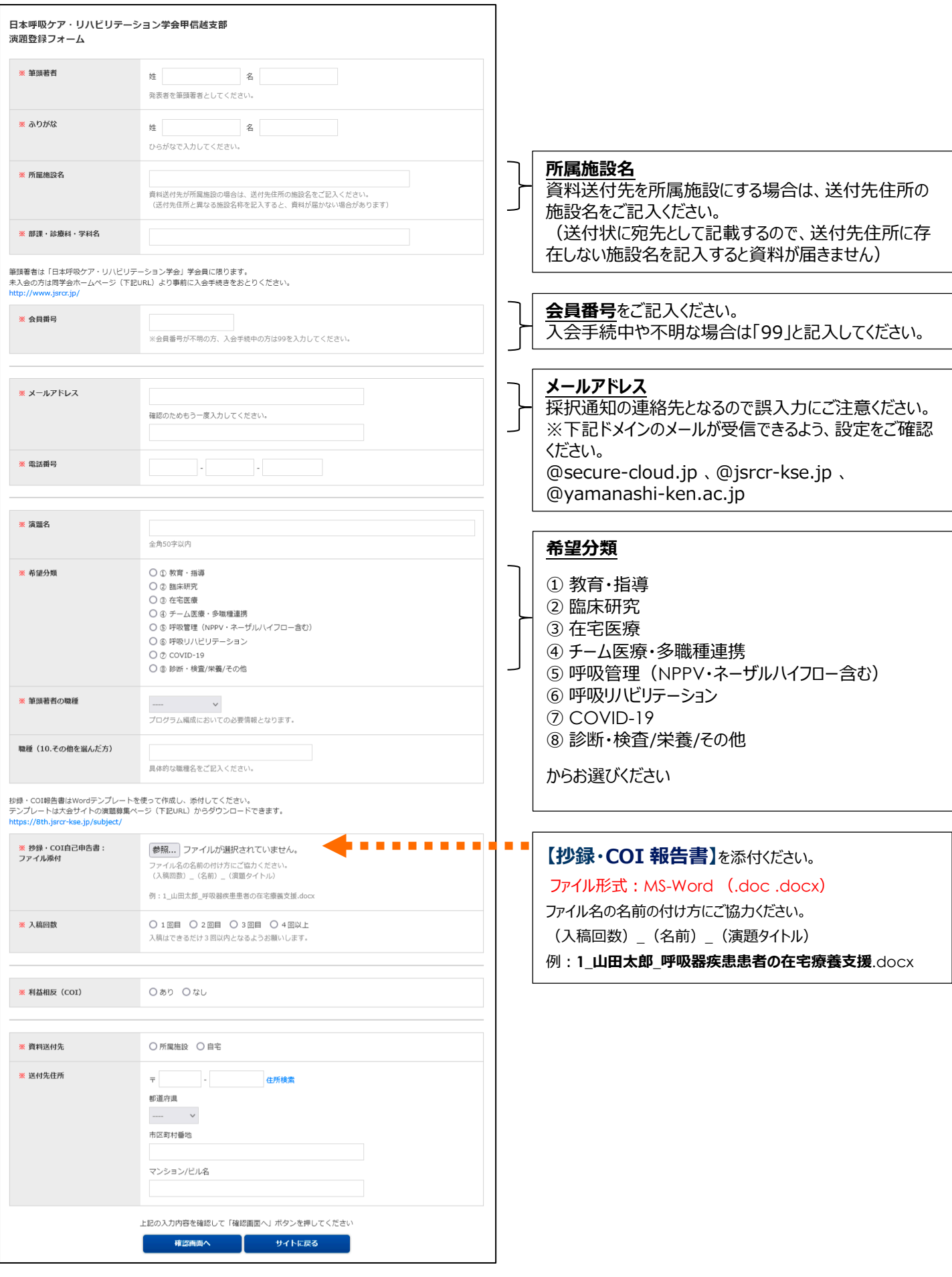

## ■演題登録に関するお問い合わせ

大会ホームページのお問い合わせフォームよりご連絡ください。

URL : https://9th.jsrcr-kse.jp/